Advanced Tv Player Crack Free [Win/Mac] 2022

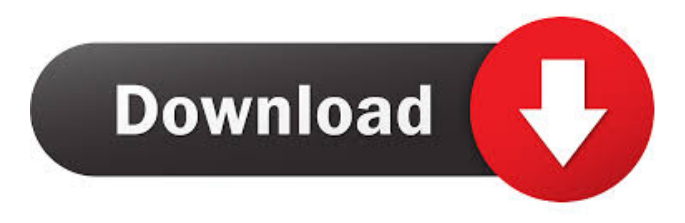

#### **Advanced Tv Player**

Advanced Tv Player Crack Free Download is a useful piece of software that enables you to transform your computer into a multimedia center. The interface of the application has a modern and minimal design. In addition to that, the UI is very easy to use and thus, any type of individual is able to work with it, no matter how inexperienced they might be regarding computers. The main window consists of a screen in which to play video files, volume bar and shortcut buttons that enable you to stop, play/pause, create playlists and finally, add channels. There is also a menu bar present, which enables easy access to all the actions available in the program. The interface is customizable, seeing that the size and style of the fonts can be changed, or you can add effects like "Strikeout" and "Underline". Plus, the default background picture can be changed with JPG or PNG files. This software utility has a number of tools that you are sure to find useful, such as opening the Google Translate service or Facebook pages directly in the main screen, or a game from a long list, containing Angry Birds Rio, Mario, Tetris, Street Fighter, 3D Rally and so on. The program enables you to open a various number of media files such as MP3, MOV, AVI, MP4, MKV, WMV, and MPEG, along with any URL. In conclusion, Advanced Tv Player Crack Mac is a useful piece of software that enables you to transform your home PC into a multimedia center. You can stream video, add any movie or song, and even access Facebook or play games in the main window, features that make this utility highly efficient. AVI Player Pro 2018 is a useful piece of software that enables you to transform your computer into a multimedia center. The interface of the application has a modern and minimal design. In addition to that, the UI is very easy to use and thus, any type of individual is able to work with it, no matter how inexperienced they might be regarding computers. The main window consists of a screen in which to play video files, volume bar and shortcut buttons that enable you to stop, play/pause, create playlists and finally, add channels. There is also a menu bar present, which enables easy access to all the actions available in the program. The interface is customizable, seeing that the size and style of the fonts can be changed, or you can add effects like "Strikeout" and "Underline". Plus, the

default

#### **Advanced Tv Player Crack + [2022-Latest]**

Create multiple macros in the same tab. KEYMACRO's powerful and easy-to-use interface lets you quickly create macros that can automate complex actions. Each action can be divided into a sequence of steps that can be repeated and tweaked to your specific needs. KEYMACRO can be run in batch mode, which lets you run several macros in the same tab. Every new macro added to the tab is saved automatically, and any change to the macro is stored in the existing one. KEYMACRO has easy-to-use wizards that guide you through the process of creating a macro, and it can be expanded further by creating custom actions and rules. KEYMACRO has an intuitive interface that lets you create actions that are: \* time-based: You can set how much time should be between steps \* repetition-based: You can set how many times should a specific step be repeated \* type-based: You can set the actions to be performed on specific events (e.g. the mouse moves over a button, or a button is clicked). You can set the actions to be performed when specific text is entered in a text box or a combo box. \* choice-based: You can set the actions

to be performed when a user selects an option from a list of options. \* file-based: You can set the actions to be performed when a file opens or is modified \* URL-based: You can set the actions to be performed when a specific web page is loaded \* buttonbased: You can set the actions to be performed on a specific button \* mouse-based: You can set the actions to be performed when a specific mouse button is clicked. \* window-based: You can set the actions to be performed when a specific window appears or disappears \* number-based: You can set the actions to be performed when a specific numeric value is changed \* multiple choice-based: You can set the actions to be performed when a user selects from a list of options, and one of the options is selected \* start-time-based: You can set the actions to be performed at a specific time \* results-based: You can set the actions to be performed when a user finishes a task. All actions can be tweaked by setting conditional rules, as well as delayed actions. KEYMACRO is implemented as a COM server that can be used either as an 1d6a3396d6

## **Advanced Tv Player Activation Key (April-2022)**

Advanced Tv Player is a useful piece of software that enables you to transform your home PC into a multimedia center. The interface of the application has a modern and minimal design. In addition to that, the UI is very easy to use and thus, any type of individual is able to work with it, no matter how inexperienced they might be regarding computers. WhatsNew for Advanced TV Player Pro 8.0.7.12 (zip): - new: cursor movement speed can be configured from 1 to 4, even in the case of virtual scrolling - new: tablet support for multicore CPUs - new: options to disable desktop or the screen for an application - new: internal file chooser (with an option to launch external programs) - new: web browser with a built-in search engine - new: simultaneous playback of 2 video streams in a single window - new: auto-launching a file manager when an audio file is inserted - new: autolaunching a DVD player when an audio disc is inserted - new: complete color customization, including menus and media player - new: play with left and right mouse clicks and when holding down buttons - new: to disable mouse clicks when pressing on buttons - new: work for all sound formats - new: to keep the video quality unchanged, now it's possible to choose 2× 2 times the original resolution - new: To disable the spinning screen when a DVD is loaded - new: the possibility to search for a movie by the title - new: as a unique feature, in the folder you can choose how many last items are displayed - new: AudioWizard is now an independent program that searches for audio streams in the connected devices. - new: to make the program function more quickly, the total memory used by Windows has been reduced. - new: support for multiple web browsers - new: multimedia file (audio, video, etc.) can be played in a single window - new: using the Google Translate, you can now translate a text in English into another language - new: you can now open and browse to a USB device - new: in the external file chooser, it is possible to launch the system browser to view the content of the file - new: if you are using WMA, you can now select the engine with which to work - new: the audio engine is now an independent program that allows you to customize

### **What's New In Advanced Tv Player?**

Advanced TV Player is a useful piece of software that enables you to transform your computer into a multimedia center. The interface of the application has a modern and minimal design. In addition to that, the UI is very easy to use and thus, any type of individual is able to work with it, no matter how inexperienced they might be regarding computers. The main window consists of a screen in which to play video files, volume bar and shortcut buttons that enable you to stop, play/pause, create playlists and finally, add channels. There is also a menu bar present, which enables easy access to all the actions available in the program. The interface is customizable, seeing that the size and style of the fonts can be changed, or you can add effects like "Strikeout" and "Underline". Plus, the default background picture can be changed with JPG or PNG files. This software utility has a number of tools that you are sure to find useful, such as opening the Google Translate service or Facebook pages directly in the main screen, or a game from a long list, containing Angry Birds Rio, Mario, Tetris, Street Fighter, 3D Rally and so on. The program enables you to open a various number of media files such as MP3, MOV, AVI, MP4, MKV, WMV, and MPEG, along with any URL. In conclusion, Advanced TV Player is a useful piece of software that enables you to transform your home PC into a multimedia center. You can stream video, add any movie or song, and even access Facebook or play games in the main window, features that make this utility highly efficient. Welcome to the shareware universe. If you've been looking for a Free TV Player for a long time, then you've come to the right place. Here you will find a variety of software like Free TV Player, CD/DVD Player, Toolbar TV Player, Windows Media Player, Free Media Player, Free Media Player, TV Media Player, Free MP3 Downloader and many other useful programs. Welcome to the shareware universe. If you've been looking for a Free TV Player for a long time, then you've come to the right place. Here you will find a variety of software like Free TV Player, CD/DVD Player, Toolbar TV Player, Windows Media Player, Free Media Player, Free Media Player, TV Media Player, Free MP3 Downloader and many other useful programs. Welcome to the shareware universe. If you've been looking for a Free TV Player for a long time, then you've come to the right place. Here you will find a variety of software like Free TV Player, CD/DVD Player, Toolbar TV Player, Windows Media Player, Free Media Player, Free Media Player, TV Media Player, Free MP3 Downloader and

# **System Requirements:**

Select the desired language, download the patch and install it to your computer. We are not responsible for any problems you might have while installing the patch. If you have any problems with installing the patch, please contact support@logitech.com United States Court of Appeals

<https://harneys.blog/2022/06/07/gns3-1-05-crack-serial-number-full-torrent-latest-2022/> [http://fisher65.ru/wp-content/uploads/2022/06/nubage\\_\\_expenses\\_calculator.pdf](http://fisher65.ru/wp-content/uploads/2022/06/nubage__expenses_calculator.pdf) <http://www.ndvadvisers.com/fleet-locator-crack-torrent-activation-code-mac-win/> <http://amirwatches.com/beagle-license-keygen-x64/> <https://ayusya.in/boilsoft-dvd-creator-crack-mac-win-2022/> <https://copainca.com/?p=80904> [https://paperpage.sgp1.digitaloceanspaces.com/upload/files/2022/06/5mzSloJROx5KL312Nsvh\\_07\\_7ba3d7a12c50da51637ab8](https://paperpage.sgp1.digitaloceanspaces.com/upload/files/2022/06/5mzSloJROx5KL312Nsvh_07_7ba3d7a12c50da51637ab8b703cf385d_file.pdf) [b703cf385d\\_file.pdf](https://paperpage.sgp1.digitaloceanspaces.com/upload/files/2022/06/5mzSloJROx5KL312Nsvh_07_7ba3d7a12c50da51637ab8b703cf385d_file.pdf) [https://battlefinity.com/upload/files/2022/06/fgLV2NxCzCF8dYURIxVt\\_07\\_7ba3d7a12c50da51637ab8b703cf385d\\_file.pdf](https://battlefinity.com/upload/files/2022/06/fgLV2NxCzCF8dYURIxVt_07_7ba3d7a12c50da51637ab8b703cf385d_file.pdf) [https://frustratedgamers.com/upload/files/2022/06/YeaC9vwW5cXLUwzmf7tR\\_07\\_203c189151da61a6e0a9e9c06b6fb52f\\_fil](https://frustratedgamers.com/upload/files/2022/06/YeaC9vwW5cXLUwzmf7tR_07_203c189151da61a6e0a9e9c06b6fb52f_file.pdf) [e.pdf](https://frustratedgamers.com/upload/files/2022/06/YeaC9vwW5cXLUwzmf7tR_07_203c189151da61a6e0a9e9c06b6fb52f_file.pdf) [https://flaxandthimble.com/wp-content/uploads/2022/06/Divendo\\_HTML\\_Creator.pdf](https://flaxandthimble.com/wp-content/uploads/2022/06/Divendo_HTML_Creator.pdf) [https://cyclades.in/wp-content/uploads/2022/06/DS\\_Clock-1.pdf](https://cyclades.in/wp-content/uploads/2022/06/DS_Clock-1.pdf) <https://www.hony.nl/vacatures/filterhub-1-02-crack-free-mac-win/> <https://www.corsisj2000.it/blue-water-theme/> <https://ozrural.com/index.php/advert/cute-chat-crack-full-version-free-x64/> <https://iapitb.org/2022/06/07/nfs-water1-crack-with-key-download-for-pc/> <https://kephirastore.com/2022/06/07/dotconnect-for-exacttarget-crack-download-x64-april-2022/> <https://opatwanjackca.wixsite.com/humpseconsba/post/yabasic-april-2022> <https://herbanwmex.net/portal/checklists/checklist.php?clid=64364> <https://viotera.com/wp-content/uploads/2022/06/laulovi.pdf>

<https://hanna-kash.ru/?p=2038>